# **ИССЛЕДОВАНИЕ ВЛИЯНИЯ СОБСТВЕННЫХ РЕЗОНАНСОВ ЭЛЕКТРОННЫХ КОМПОНЕНТОВ И ТОПОЛОГИИ ПЕЧАТНОЙ ПЛАТЫ НА РАДИОУСТРОЙСТВА**

# **Е. А. Чистяков, А. В. Морева, Л. П. Матузин**

*В настоящее время для проектирования различных радиоэлектронных систем используются специализированные программные продукты, которые помогают в процессе разработки. В работе представлен пример разработки радиоустрой-*

*ства в среде проектирования NI AWR Design Environment. В работе отмечено, что при создании радиоустройств нужно учитывать не только влияние собственных резонансов электронных компонентов, но и влияние топологии печатной платы на его характеристики.*

*Ключевые слова: NI AWR Design Environment, электромагнитное моделирование, резонансные частоты, S-параметры, коэффициент стоячей волны по напряжению, топология печатной платы.*

#### **Введение**

На данном этапе развития инженерной отрасли большая часть разработок проводится в специализированных программных продуктах, которые сильно упрощают процесс создания новых радиоустройств и радиоэлектронных систем, описанных в [1, 2]. Но моделируемые процессы, рассматриваемые в данных программах, могут отличаться от процессов, которые рассматриваются уже на конкретном физическом образце. Вследствие того, что электронные компоненты, такие как конденсаторы, катушки индуктивности, транзисторы и др. не являются идеальными из-за невозможности физической реализации таких продуктов, то приходится учитывать дополнительно их влияние на характеристики устройств. Также стоит отметить, что все электронные компоненты распаиваются на печатных платах, и у производителей могут быть платы с различной толщиной, диэлектрической проницаемостью, тангенсом угла потерь, и все эти параметры влияют на характеристики создаваемого устройства.

#### **Постановка задачи**

Будем полагать, что нужно создать полосовой фильтр 7-го порядка на сосредоточенных элементах с полосой пропускания от 350 до 450 МГц и с ослаблением в полосе пропускания 0 дБ, также необходимо сделать, чтобы коэффициент стоячей волны по напряжению (КСВН) был ниже 1,5. В первую очередь рассмотрим создание фильтра прототипа, у которого нет потерь. Далее изучим влияние собственных резонансов электронных компонентов на характеристики фильтра. В-третьих, изучим влияние различных топологий печатных плат на фильтр. И в конце рассчитаем фильтр с учетом выбранной топологии печатной платы.

# **1. Создание фильтра прототипа**

Для большей наглядности влияния как самих электрических компонентов, так и топологии печатной платы в программном пакете NI AWR Design Environment создадим простой полосовой фильтр с полосой пропускания 350 – 450 МГц и со значением передачи в полосе пропускания 0,0 дБ. К концам фильтра подключим порты с сопротивлением (*Z*) 50 Ом для измерения основных характеристик устройства. Основные параметры, которые рассматриваются у данного фильтра, будут: *S*-параметры, а именно *S*<sub>21</sub> – передаточная характеристика в прямом направлении,  $S_{11}$  и  $S_{22}$  – коэффициенты отражения от входного и выходного портов; КСВН, который показывает насколько сильное отражение волны происходит от порта устройства, в идеальном случае КСВН = 1, что означает отсутствие отражения. Стоит отметить, что КСВН связан с коэффициентом отражения следующим соотношением [3]:

$$
KCBH = \frac{1 + |S_{mm}|}{1 - |S_{mm}|}. \tag{1}
$$

На рис. 1 показана схема полосового фильтра, номиналы электронных компонентов которого подобраны в соответствии с реально существующими, на рис. 2 показаны *S*11, *S*<sup>21</sup> и *S*22, на рис. 3 показаны КСВН входного и выходных портов.

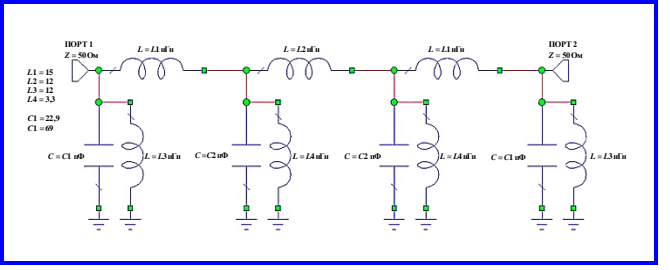

**Рис. 1. Электрическая схема полосового фильтра**

Из рис. 2 видно, что в полосе от 350 до 450 МГц выполняется требование, что полоса пропускания фильтра находится на уровне 0 дБ. Также можно заметить, что с ростом значения параметра  $S_{21}$  значения параметров *S*<sup>11</sup> и *S*<sup>22</sup> начинают уменьшаться. Приняв во внимания формулу (1) можно понять, что чем ниже значения параметров  $S_{11}$  и  $S_{22}$ , тем ближе значения КСВН у входного и выходного портов фильтра.

Таким образом, был рассмотрен фильтр с идеальными электронными компонентами.

# **2. Исследование влияния собственных резонансов электронных компонентов на характеристики фильтра**

Используя резонансные частоты, которые в основном указываются в документации на продукцию, можно рассчитать резонансные индуктивности и резонансные емкости электронных компонентов и учесть их при проектировании радиоустройств, так на рис. 4 показана электрическая схема с подключенными резонансными катушками индуктивности и резонансными конденсаторами к идеальному фильтру, а на рис. 5 показаны изменившиеся *S*-параметры по сравнению с *S*-параметрами идеального фильтра.

Из рис. 5 видно, что  $S_{21}$  сместился влево относительно изначального значения и стал уже в полосе пропускания. *S*<sup>11</sup> и *S*<sup>22</sup> также сместились влево и увеличили свои значения.

Проведем перерасчет номиналов электрических компонентов, чтобы снова выполнялись требования к полосовому фильтру. После перепроектирования фильтра номиналы радиокомпонентов стали следующими: *L*1 = 22,0 нГн, *L*2 = 27,0 нГн, *L*3 = 7,5 нГн, *L*4 = 8,2 нГн, *C*1 = 24,6 пФ, *C*2 = 27,4 пФ. Таким образом, номиналы электрических компонентов стали совершенно другими. На рис. 6 показаны *S*-параметры фильтра с учетом влияния собственных резонансов электронных компонентов, а на рис. 7 показаны КСВН данного фильтра.

Как видно из рис. 6 и 7 *S*-параметры и КСВН стали снова в заданной полосе.

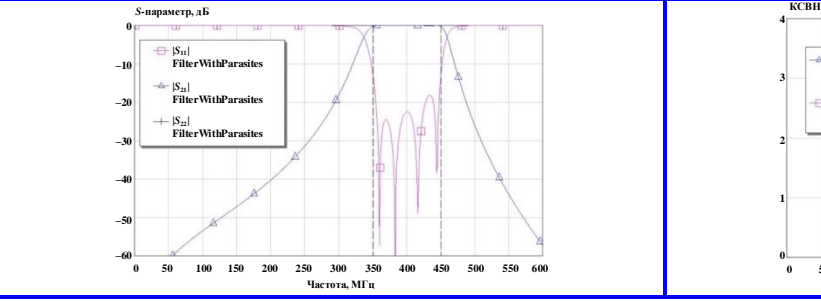

**Рис. 6.** *S***-параметры фильтра с учетом резонансных индуктивностей и резонансных ёмкостей (FilterWithParasites)**

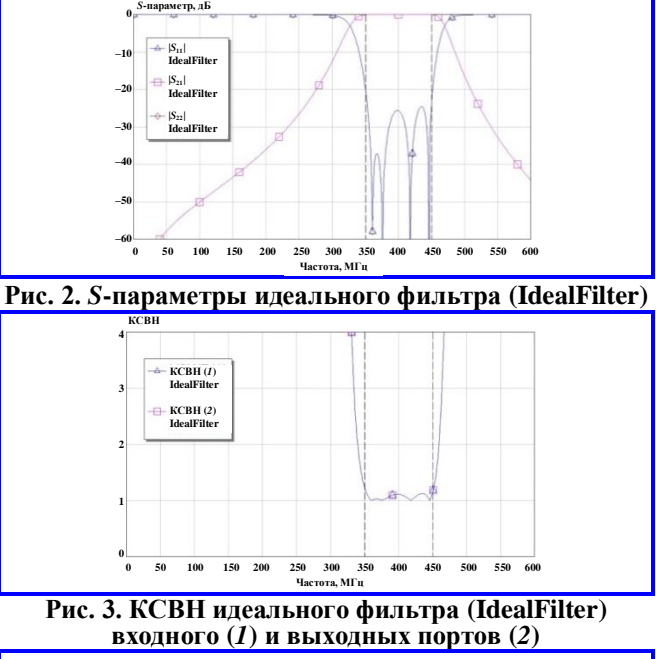

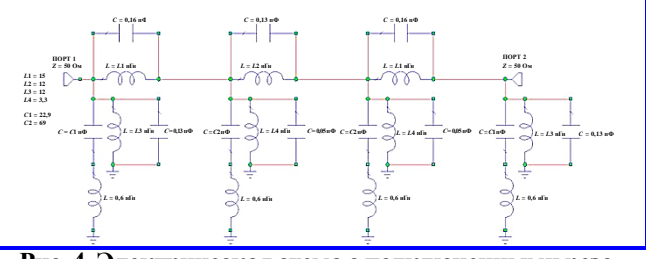

**Рис. 4. Электрическая схема с подключенными резонансными катушками индуктивности и** резонансными конденсаторами к идеальному фильтру

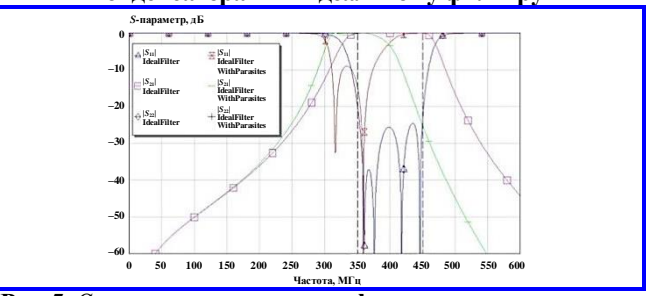

Рис. 5. S-параметры идеального фильтра с подключенными резонансными катушками индуктивности и резонансными конденсаторами(IdealFilterWithParasites) по сравнениюс S-параметрами идеального фильтра (IdealFilter)

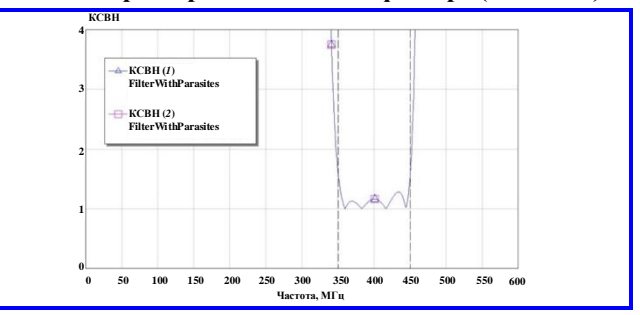

**Рис. 7. КСВН входного (***1***) и выходного (***2***) портов фильтра с учетом резонансных индуктивностей и резонансных ёмкостей (FilterWithParasites)**

# **3. Сравнение влияния топологий печатных плат на характеристики фильтра**

Перейдем к изучению влияний топологий печатаных плат на характеристики фильтра [4]. Создадим две печатные платы с различными диэлектрическими проницаемостями и различными тангенсами угла потерь [5]. У первой платы (зеленый цвет) диэлектрическая проницаемость  $-4,5$  Ф/м, а тангенс угла потерь – 0,003, а у второй платы (синий цвет) диэлектрическая проницаемость – 9,8 Ф/м, а тангенс угла потерь – 0,002. Данные платы показаны на рис. 8 [6, 7].

Из рис. 9 видно, что *S*-параметры полосового фильтра снова сдвинулись относительно *S*-параметров, где учитываются только частоты собственных резонансов. При этом *S*-параметры, показанные на рис. 9, относительно совпадают друг с другом [8].

# **4. Допроектирование фильтра с учетом влияния топологии печатной платы**

Для дальнейшего исследования выберем печатную плату с диэлектрической проницаемостью – 4,5 Ф/м и тангенсом угла потерь  $-0.003$ .

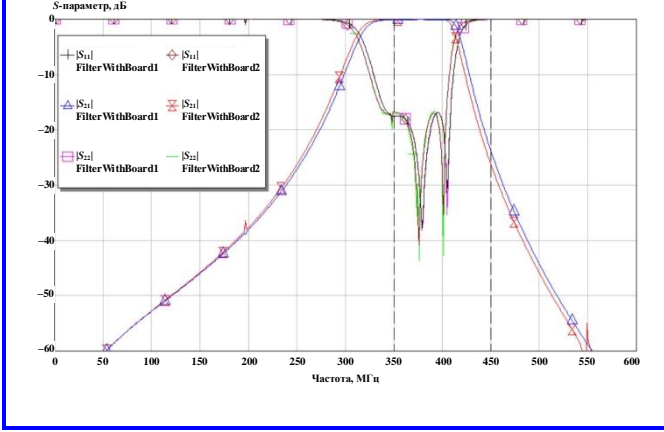

**Рис. 9.** *S***-параметры фильтров с учетом топологий печатных плат (FilterWithBoard)**

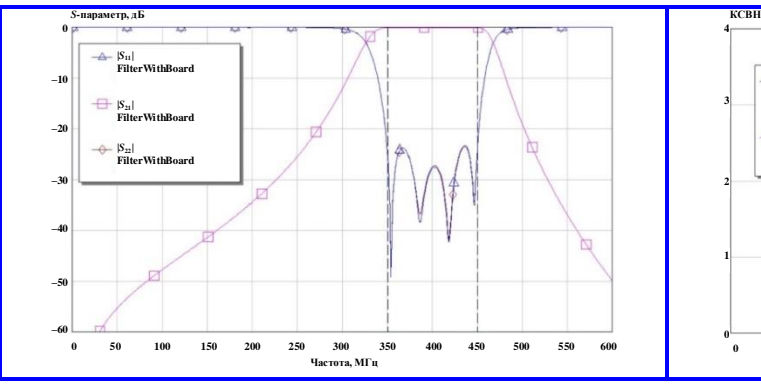

**Рис. 11.** *S***-параметры фильтра с учетом топологии печатной платы (FilterWithBoard)**

Еще раз пересчитаем параметры фильтра, чтобы вернуть его характеристики к требуемым. На рис. 10 показана схема с учетом топологии печатной платы, на рис. 11 показаны *S*-параметры, а на рис. 12 – КСВН. Из рис. 11 и 12 видно, что все необходимые требования к полосовому фильтру выполняются.

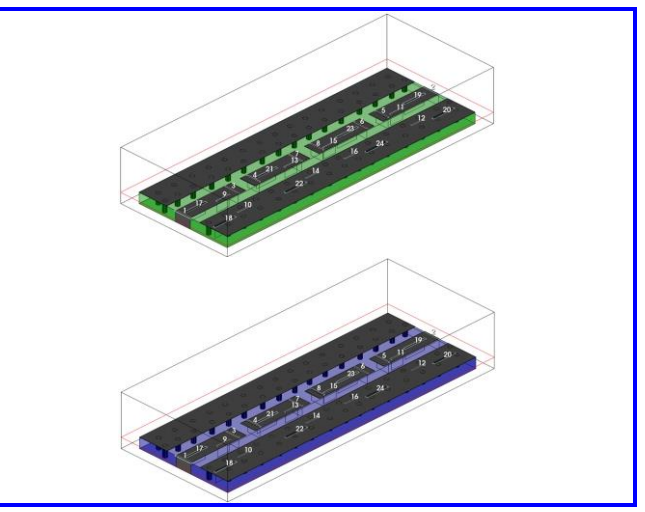

**Рис. 8. Топологии печатных плат**

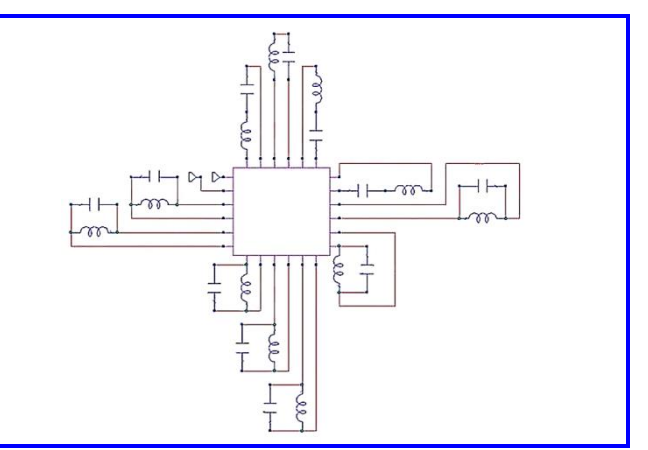

**Рис. 10. Схема фильтра с учетом топологии печатной платы**

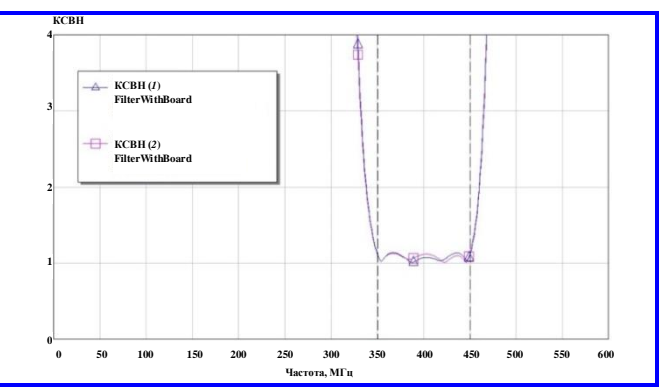

**Рис. 12. КСВН входного (***1***) и выходного (***2***) портов фильтра с учетом топологии печатной платы (FilterWithBoard)**

# **Заключение**

Таким образом, проведя исследование полосового фильтра, учитывая собственные резонансы электронных компонентов, параметры фильтра существенно изменялись у идеального, вследствие этого был произведен перерасчет номиналов компонентов. Также важно отметить, что топологии печатных плат влияют на характеристики фильтра, однако между собой различаются не сильно. Была выбрана одна из топологий плат, с учетом которой было произведено перемоделирование фильтра для получения требуемых показателей работы.

# **Литература**

1. Бойков К. А. Радиосенсорная диагностика целостности сигналов внутрисхемной и периферийной архитектуры микропроцессорных устройств / К. А. Бойков, М. С. Костин, Г. В. Куликов // Russian Technological Journal. – 2021. – Vol. 9 (4). – P. 20–27. – DOI : 10.32362/2500-316X-2021-9-4-20-27.

2. Kostin M. S. Technical Methods and Facilities of Printed-Film Topology Reengineering of Radio-Electronic Products / M. S. Kostin, D. S. Vorunichev, V. M. Vikulov // Journal of Communications Technology and Electronics. – 2019. – Vol. 64. – № 3. – P. 193–197. – DOI : 10.1134/S1064226919020098.

3. Костин М. С. Устройства и модули сверх высоких частот : учебник / М. С. Костин, А. Д. Ярлыков. – Москва ; Вологда : Инфра-Инженерия, 2022. – 400 с.

4. Фетисов В. С. Самоучитель по автоматизированной разработке печатных плат : учебное пособие / В. С. Фетисов. – Уфа : ФОТОН, 2012. – 88 с.

5. Automated design of printed circuit boards made by electronic computer -aided design (cad) with the next using in cncmachine / K. Kolesnyk, A. Łukaszewicz, V. Dutka [et. al.]. – 2022 – Vol. 4. – P. 9–16. – DOI : 10.23939/cds.

6. Mitzner K. Complete PCB design using OrCAD Capture and PCB editor / K. Mitzner. – Amsterdam ; Boston ; Heidelberg ; London ; New York ; Oxford Paris ; San Diego ; San Francisco ; Singapore ; Sydney ; Tokyo : Elsevier Inc, 2009. – 488 с.

7. Конструирование печатных плат в САПР PCB Artist: методические указания к выполнению лабораторных работ по дисциплине «Автоматизированное проектирование и дизайн приборов и систем» / сост.: С. В. Воробьев, С. К. Степанов. – Санкт-Петербург : Изд-во СПбГЭТУ «ЛЭТИ», 2015. – 32 с.

8. Иванова Н. Ю. Проектирование печатных плат в САПР P-CAD-2002. Методическое пособие / Н. Ю. Иванова, Е. Б. Романова. – Санкт-Петербург : СПбГУ ИТ-МО, 2007. – 118 с.

*Поступила в редакцию 20.02.2023* 

*Егор Алексеевич Чистяков, ассистент кафедры РЭСК, e-mail: chistyakov@mirea.ru. Анастасия Владимировна Морева, студентка 4-го курса, e-mail: moreva.a.v@edu.mirea.ru. Лев Павлович Матузин, студент 4-го курса, e-mail: matuzin.l.p@edu.mirea.ru. Т.: +7 (499) 600-80-80 (доб. 20524).*

(*МИРЭА – Российский технологический университет*)*.*

# **INVESTIGATION OF THE INFLUENCE OF SELF-RESONANCES OF ELECTRONIC COMPONENTS AND THE TOPOLOGY OF THE PRINTED CIRCUIT BOARD ON RADIO DEVICES**

# **E. A. Chistyakov, A. V. Moreva, L. P. Matuzin**

*Currently, for the design of various electronic systems, specialized software products are used that help in the development process. The paper presents an example of developing a radio device in the NI AWR Design Environment. The paper notes that when creating radio de*vices, it is necessary to take into account not only the influence of the intrinsic resonances of electronic components, but also the influence of *the topology of the printed circuit board on its characteristics.* 

*Keywords: NI AWR Design Environment, electromagnetic simulation, resonant frequencies, s-parameters, voltage standing wave ratio, PCB layout.* 

# **References**

1.Boikov K. A. Radiosensory diagnostics of signal integrity in-circuit and peripheral architecture of microprocessor devices / K. A. Boikov, M. S. Kostin, G. V. Kulikov // Russian Technological Journal. – 2021. – Vol. 9(4). – P. 20–27. – DOI : 10.32362/2500-316X-2021-9-4-20-27.

2. Kostin M. S. Technical Methods and Facilities of Printed-Film Topology Reengineering of Radio-Electronic Products / M. S. Kostin, D. S. Vorunichev, V. M. Vikulov // Journal of Communications Technology and Electronics. – 2019. – Vol. 64. – № 3. – P. 193–197. – DOI : 10.1134/S1064226919020098.

3. Kostin M. S. Ultra high frequency devices and modules: Textbook / M. S. Kostin, A. D. Yarlykov. – Moscow ; Vologda : Infra-engineering, 2022. – 400 p.

4. Fetisov V. S. Tutorial on automated development of printed circuit boards: Textbook / V. S. Fetisov. – Ufa : FOTON,  $2012. - 88$  p.

5. Automated design of printed circuit boards made by electronic computer -aided design (cad) with the next using in cnc-machine / K. Kolesnyk, A. Łukaszewicz, V. Dutka [et. al.]. – 2022 – Vol. 4. – P. 9–16. – DOI : 10.23939/cds.

6. Mitzner K. Complete PCB design using OrCAD Capture and PCB editor / K. Mitzner. – Amsterdam ; Boston ; Heidelberg ; London ; New York ; Oxford Paris ; San Diego ; San Francisco ; Singapore ; Sydney ; Tokyo : Elsevier Inc, 2009. – 488 с.

7. Designing printed circuit board in CAD PCB Artist: guidelines on the discipline «Computer-aided design and design of devises and systems» / compilers: Vorobyev S. V., Stepanov S. K. – St. Petersburg : ETU LETI, 2015. – 32 с.

8.Ivanova N. Y. Design of printed circuit boards in CAD P-CAD-2002. Toolkit / N. Y. Ivanova, E. B. Romanova. – St. Petersburg : St. Petersburg State University ITMO, 2007. – 118 p.

> *Egor Alekseevich Chistyakov, assistant of Department of RSC, e-mail: chistyakov@mirea.ru. Anastasiya Vladimirovna Moreva, 4th year student, e-mail: moreva.a.v@edu.mirea.ru. Lev Pavlovich Matuzin, 4th year student, e-mail: matuzin.l.p@edu.mirea.ru. Tel.: +7 (499) 600-80-80 (ext. 20524).*

> > *(MIREA – Russian Technological University).*